CS107 Handout 05

# **C Cheat Sheet**

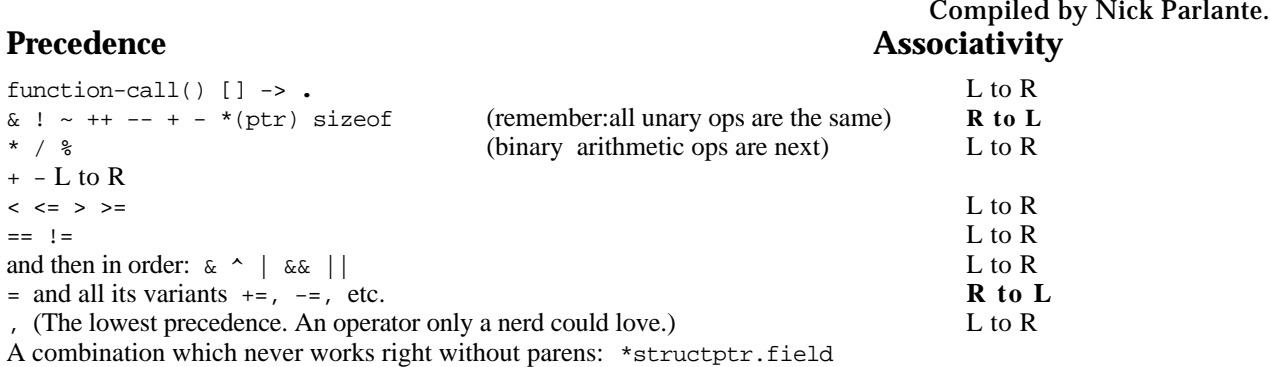

## **stdio.h**

FILE \*fopen(const char \*fname, const char\*mode); "r"read,"w" write,"a"append, NULL on err. int fclose(FILE \*file); Returns EOF on error. int fgetc(FILE \*in); Returns next char, or EOF token if no more. int fputc(int ch, FILE \*out); Writes char to file, returns EOF on err. int ungetc(int ch, FILE  $\star$ in); Push one fgetc char back, may not ungetc EOF, EOF on err.

## **printf**

%d int, %s char\*, %f double, %e double scientific notation. standard already-open FILE\*'s: stdin, stdout, stderr printf goes to stdout by default, use fprintf(FILE \*out,...) with FILE \*param to send elsewhere.

## **ctype.h**

Macros for testing the type of a character: isalpha(ch) alphabetic upper or lower, islower(ch), isupper(),  $isspace(ch)$  tab space newline,  $isdigit(ch)$ ,  $is punct(ch)$ tolower(ch), toupper(ch) These conversions work on any char, no need to test first.

## **string.h**

None of the string routines allocate memory, the client is responsible for making sure there is enough space. Most of these return the string just written which is often not all that useful. size\_t strlen(const char\* string); return num chars, doesn't count null. strlen("abc") --> 3 char \*strcpy(char \*dest, const char\* source); Copy a string. Remember: copies R to L like assign. char \*strncpy(char \*dest, const char\* source, int n); Copy at most n chars. char \*strcat(char \*dest, const char\* source); Append src to end of dest. int strcmp(const char \*a, const char \*b); Return neg. if  $a$ <br/>b, pos. if  $a$ >b, 0 if  $a$ ==b. Is case-sensitve. char \*strchr(const char\* str, char ch); ret pointer to first occurence of ch in str, NULL if none.

void\* memcpy(void \*dest, const void \*source, size\_t n) Copy non-overlapping bytes. void\* memmove(void \*dest, const void \*source, size\_t n) Works even if bytes overlap. These two are likely to be very efficiently implemented on whatever machine you are on.

## **stdlib.h**

int rand(void); returns pseudo random numbers (non-negative).

void srand(unsigned int seed); Set seed for rand. Often use time(NULL) from <time.h> as seed. void \*malloc(size\_t size); allocate heap block, returns NULL on fail. size\_t is an unsigned long. void \*realloc(void \*block, size\_t size); resize block to new size, returns *possibly changed ptr* to use. void free(void \*block); Return a malloc or realloc block to the heap.

void exit(int status); Halt the program. Pass EXIT\_SUCCESS or EXIT\_FAILURE.

void \*bsearch(const void \*key, const void \*base, size\_t n, size\_t elem\_size, cmpfn below) returns address of found element, or NULL if not found

void qsort(void \*base, size\_t n, size\_t elem\_size, cmpfn below);

 var name conventions: "len" or "n" = number of elements in array, "size" = number of bytes Comparator has return value like strcmp: int cmp(const void \*key, const void \*x);